# *DEVOIR SURVEILLÉ DE SVT N°1*

# *Géologie*

*Durée de l'épreuve : 2 heures*

- Les trois exercices sont indépendants.
- Il ne sera porté aucune annotation sur les cartes géologiques qui seront restituées à la fin de l'épreuve.
- Le plus grand soin sera apporté à la présentation et l'orthographe, ainsi qu'à la clarté et la concision de vos réponses. Aucune abréviation non conventionnelle ne sera utilisée sans que n'en soit mentionnée la signification.
- Les calculatrices en sont pas autorisées.

**Barème (à titre indicatif)**

Exercice 1 : 8 points Exercice 2 : 7 points Exercice 3 : 5 points

# *EXERCICE 1. PROFILS D'ALTÉRATION SUR ROCHE-MÈRE GRANITIQUE*

# **1.1. Altération en milieu tempéré**

La figure 1.1 présente un affleurement de granite en milieu tempéré.

#### **Figure 1.1. Profil d'altération d'un granite en milieu tempéré**

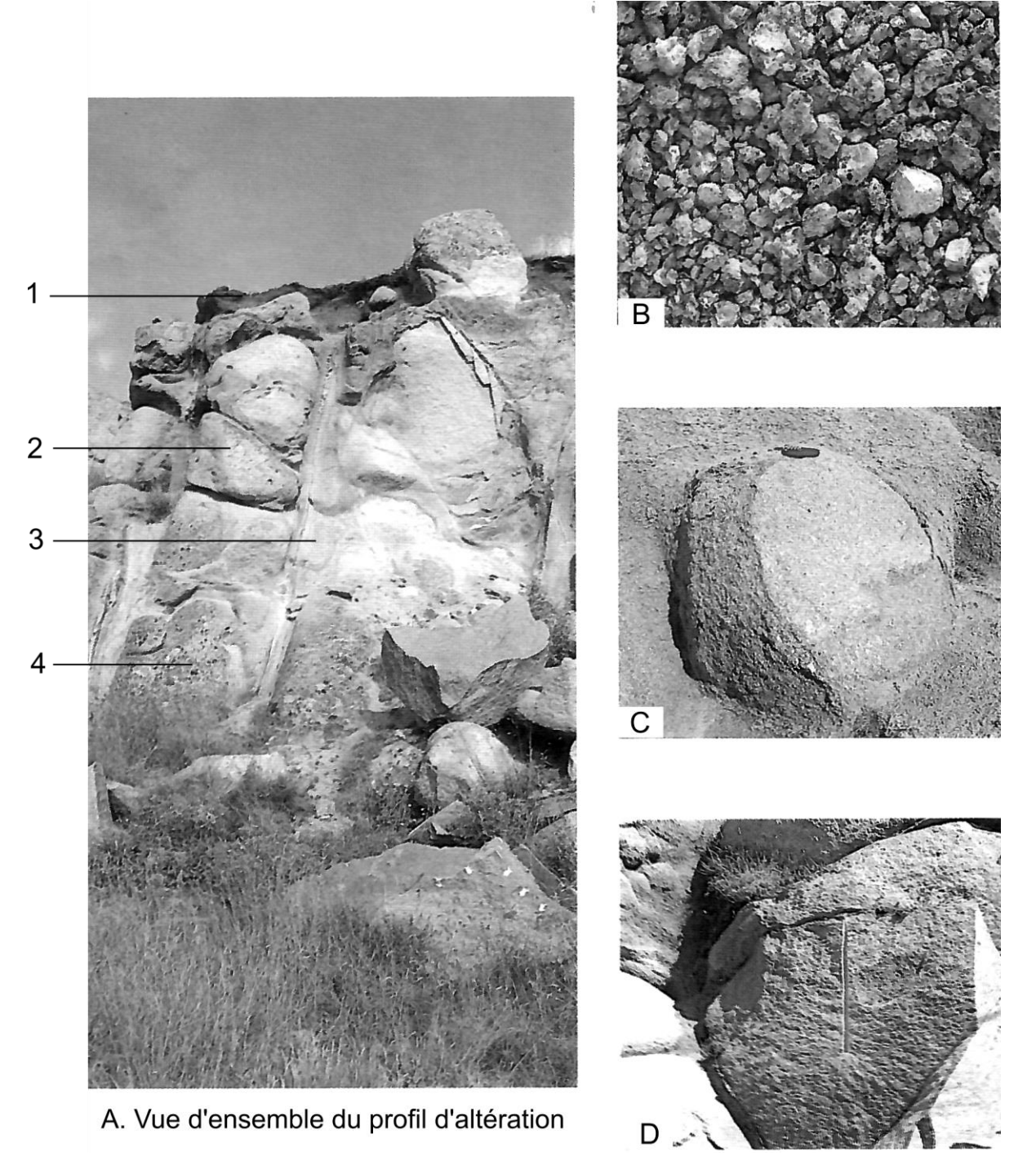

- **Q1.1 Précisez les légendes 1 à 4, B, C et D.**
- **Q1.2. Quel est le processus d'altération du granite ainsi mis en évidence ?**

### **1.2. Altération en milieu tropical humide**

La figure 1.2 illustre certains aspects de l'altération du granite en milieu tropical humide.

#### **Figure 1.2. Compositions chimique et minéralogique des horizons d'un profil d'altération du granite en milieu tropical humide. (d'après HIERONYMUS, Thèse 1985)**

Les niveaux 1, 2, 3, 4 représentent quatre niveaux de granite localisés sur le schéma associé. Ils correspondent à des zones différemment altérées, situées sous les horizons superficiels, et ayant conservé la structure de la roche-mère initiale.

La composition chimique répertoriée en oxydes est exprimée en gramme pour  $100 \text{ cm}^3$ .

La composition minéralogique est exprimée en pourcentage.

horizons superficiels

roche mè

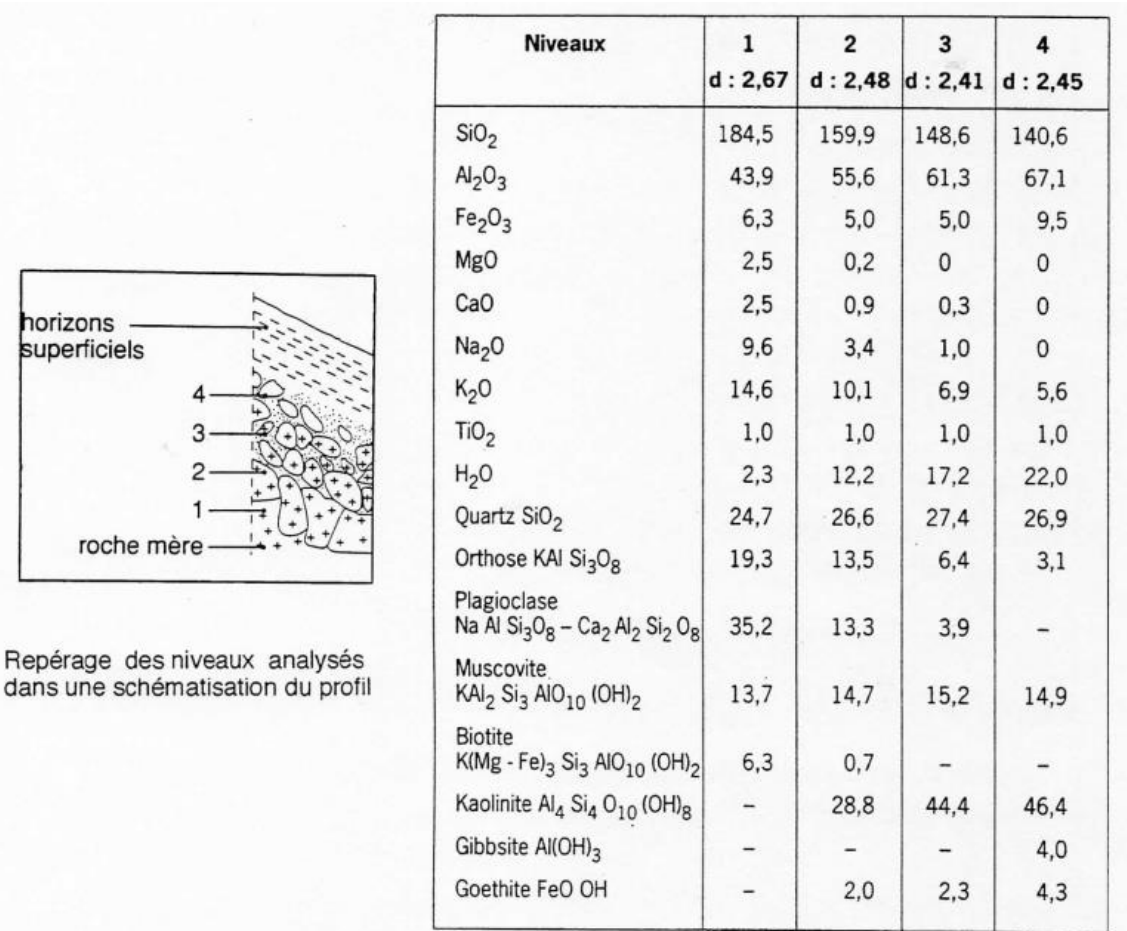

On s'intéressera d'abord aux résultats exprimés en pourcentages d'oxydes (9 premières lignes du tableau).

**Q1.2.1 Dressez un bilan des gains et des pertes pour chaque constituant référencé, entre les différents niveaux échantillonnés de façon à dégager le comportement des différents éléments au cours de l'altération.**

On s'intéresse maintenant aux résultats de l'étude minéralogique (8 dernières lignes du tableau).

**Q1.2.2 Mettez en évidence au sein du complexe d'altération, la coexistence de minéraux hérités et de minéraux néoformés. Que révèle la présence de minéraux néoformés ?**

**Q1.2.3 Comparez le comportement des différentes espèces minéralogiques initiales vis à vis du processus d'altération et proposez un classement des minéraux initiaux du granite selon leur altérabilité.**

Pour tenter de comprendre les différences d'altérabilité précédemment caractérisées, on utilisera de nouvelles données concernant le comportement des cations en présence de l'eau. Ces données sont regroupées sous forme schématique dans le diagramme de Goldschmidt (figure 1.3).

**Figure 1.3. Diagramme de Goldschmidt ; rayons et charges ioniques**

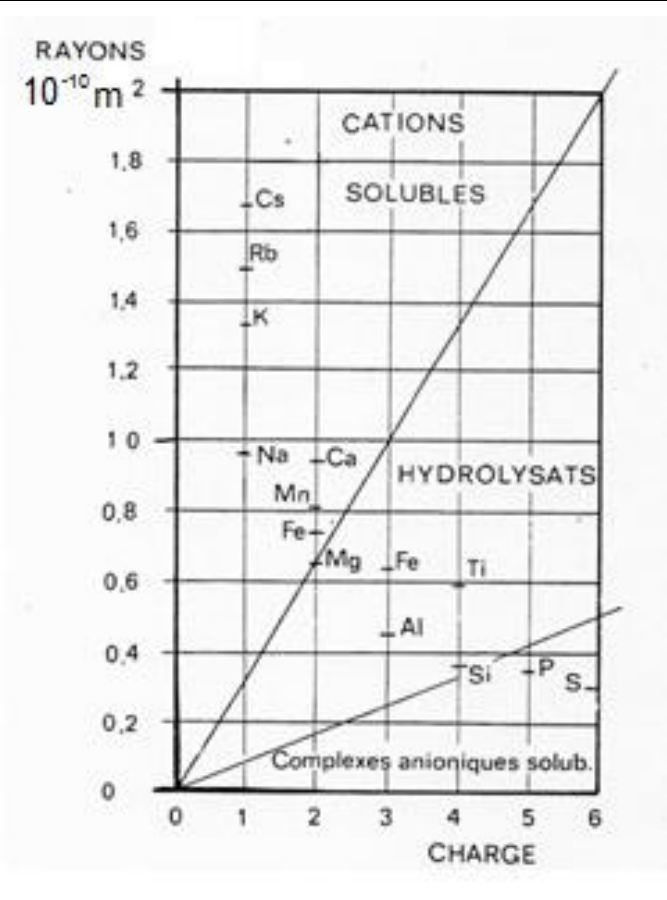

**Q1.2.4 En utilisant ces données, proposez un modèle explicatif rendant compte de l'altération des feldspaths et du caractère différentiel de leur altérabilité. Montrez que ce processus conduit à un tri géochimique.**

On considère maintenant la fraction minérale néoformée, et on supposera que le minéral typique de l'altération étudiée ici est la kaolinite.

**Q1.2.5 Nommez les deux grands processus d'altération chimique par l'eau qui affectent ce granite.**

**Ecrire l'équation de la réaction susceptible de rendre compte des évolutions minéralogiques constatées et de la néoformation de kaolinite.**

**Q1.2.6 Reliez la diversité des profils d'altération étudiés dans cet exercice aux conditions climatiques d'altération.**

## *EXERCICE 2. LA CORDILLÈRE DES ANDES*

La Cordillère des Andes s'étend à l'ouest de l'Amérique du Sud sur plus de 7000 km de long. Cette chaîne de montagnes constitue actuellement le deuxième édifice montagneux le plus imposant après l'Himalaya.

La Cordillère des Andes est classiquement subdivisée en trois parties avec les Andes Septentrionales au nord, les Andes Centrales, et les Andes Australes au sud (figure 2.1). Au nord et au sud, la cordillère a une largeur d'environ 300 km et les altitudes maximales sont moins importantes que dans sa partie centrale, où se développe un haut plateau (l'Altiplano) et où de nombreux sommets dépassent les 6000 m. Dans les Andes Centrales, la chaîne est large d'environ 600 km.

Nous allons nous focaliser sur les Andes Centrales qui correspondent au domaine le plus large et le plus épaissi le long de la cordillère.

#### **Figure 2.1. Modèle numérique de terrain de l'Amérique du Sud et des plaques océaniques adjacentes***.*

Les pointillés blancs correspondent aux limites des domaines andins (Andes Septentrionales, Andes Centrales et Andes Australes). Le cadre localise la figure 2.2.

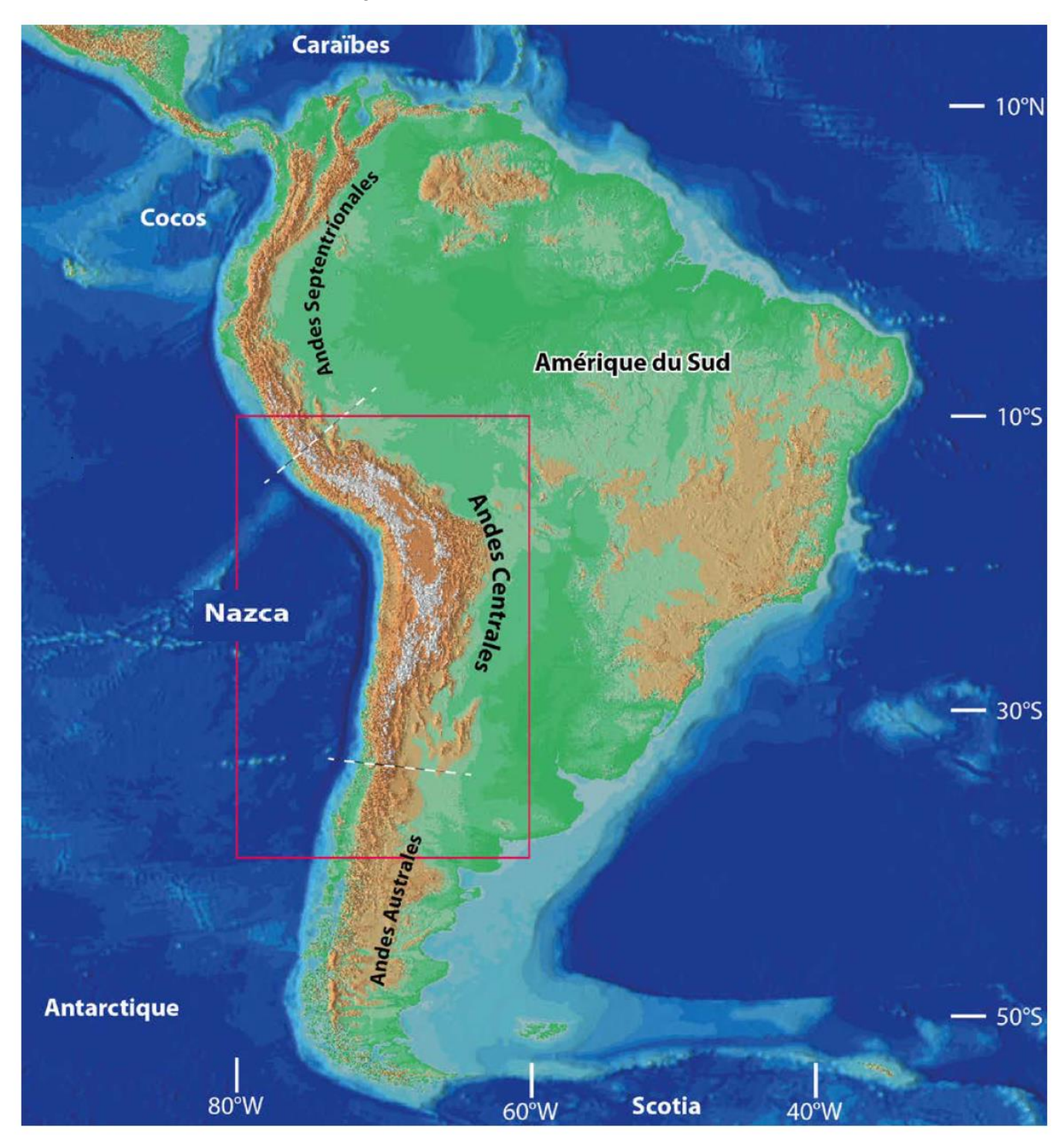

La figure 2.2 (annexe en couleur) localise des séismes enregistrés dans les Andes Centrales avec un code couleur correspondant à la profondeur des hypocentres (foyers).

**Q2.1. Expliquez brièvement ce qu'est un séisme.**

**Q2.2. Reportez les valeurs du tableau 2.1 sur le graphique de la figure 3 qui figure sur l'annexe à joindre à votre copie (données recueillies le long du profil A-A', figure 2 .2). Le report de ces données doit vous permettre de tracer un plan particulier. Comment appelle-t-on ce plan ? Donnez en une définition succincte.**

**Dans quel contexte géodynamique se trouve-t-on ?**

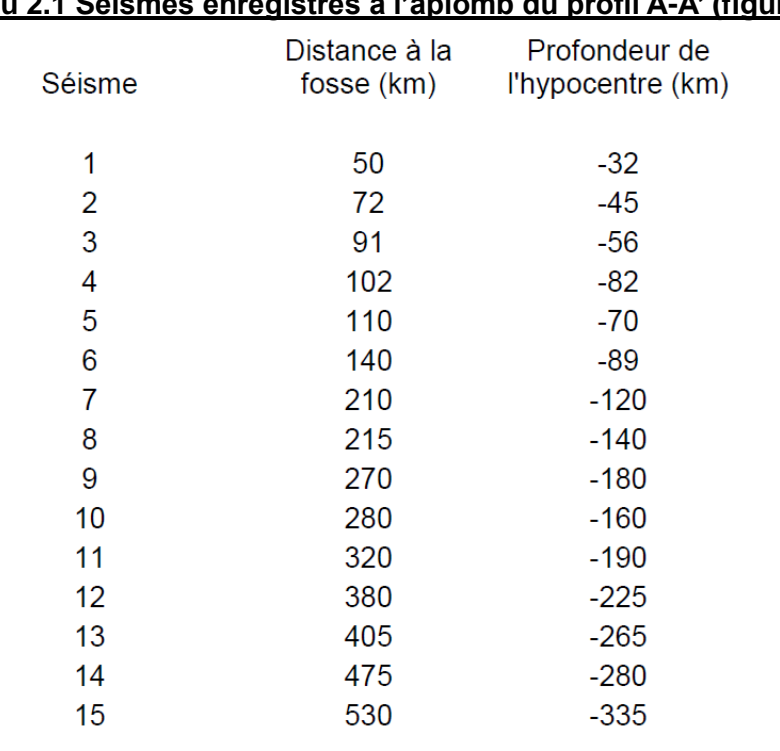

**Tableau 2.1 Séismes enregistrés à l'aplomb du profil A-A' (figure 2.2).**

La figure 2.4 (annexe en couleur) présente un profil de tomographie sismique obtenu au nord des Andes Centrales.

**Q2.3 Expliquez brièvement la méthode utilisée pour obtenir cette coupe tomographique. Q2.4. À quoi associe-t-on les anomalies positives et négatives de vitesse de propagation des ondes** 

**sismiques observées sur cette figure 2.4 ?**

**Q21.5. Que nous montrent les anomalies de vitesse de propagation positives (en bleu) sous la Cordillère des Andes ?**

## *EXERCICE 3. ANALYSE D'UN RÉSERVOIR : LE GRÈS À ROSEAUX*

La formation du Grès à Roseaux, est une unité stratigraphique datée du Trias qui est préservée essentiellement en Lorraine et en Allemagne. Ses caractéristiques pétrophysiques sont intéressantes à plusieurs niveaux. D'une part, on peut trouver dans la porosité connectée de certains faciès de cette formation soit des hydrocarbures (pétrole), soit de l'eau avec des propriétés curatives (thermalisme). D'autre part, l'Allemagne prévoit d'injecter et de stocker dans l'espace poreux du Grès à Roseaux ses rejets de  $CO<sub>2</sub>$  industriels.

Un forage d'étude recoupant cette formation du Grès à Roseaux a été effectué dans la région. Des mesures physiques en continu ont été réalisées dans le trou de forage en fonction de la profondeur. Les outils permettant de réaliser ces mesures physiques, en fonction de la profondeur, sont appelés des sondes diagraphiques.

#### **3.1. Analyse de la radioactivité**

On utilise fréquemment, en diagraphie, un outil qui mesure la radioactivité naturelle des roches (émission photonique gamma) : le gamma-ray. Il détermine le nombre de photons gamma émis par seconde par la roche, d'où l'unité de mesure en coups-par-seconde (cps). La radioactivité des roches est due principalement (99,9%) à la présence des isotopes radioactifs du potassium, de l'uranium et du thorium. Le potassium entre dans la composition minéralogique de nombreux minéraux communs. L'uranium et le thorium, quant à eux, sont présents essentiellement dans les apatites et les zircons (par substitution de certains atomes) qui eux-mêmes sont majoritairement présents dans les granites et dans les argiles. Ainsi, connaissant le contexte géologique régional, et à partir de l'interprétation du gamma-ray en forage, on peut en déduire la nature lithologique des formations rencontrées.

**Q. 3.1.1.** À partir des enregistrements diagraphiques réalisés sur le puits A (figure 3.1) donnant l'intensité du gamma-ray en fonction de la profondeur, définissez la réponse du Grès à Roseaux.

Est-il radioactif ou pas ? Quelle peut-être l'origine de cette radioactivité d'après vos connaissances sur l'origine d'un grès ?

**Q. 3.1.2.** Dans la Formation Salifère, deux zones sont notées I et II. Quelles sont leurs caractéristiques en termes de radioactivité ? En utilisant les données du tableau 3.1 ci-dessous, expliquez d'où proviennent cette radioactivité et cette différence entre les deux zones ?

Quel nom donneriez-vous à la roche de la formation I ? A celui de la formation II ?

À quelle famille de roches appartiennent-elles ? Dans quelles conditions se forment-elles ?

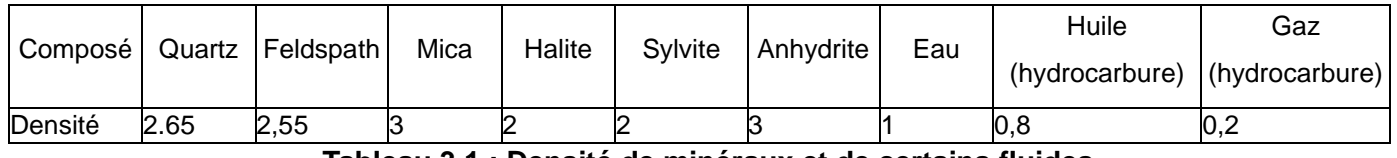

#### **Tableau 3.1 : Densité de minéraux et de certains fluides**

#### **3.2. Analyse de la porosité et de la densité**

Sur ce même forage, des outils diagraphiques mesurant la masse volumique  $(g/cm^3)$  et la porosité  $(\%)$  de la roche en fonction de la profondeur ont été utilisés.

La porosité se définit en pétrophysique comme le volume d'espace intergranulaire divisé par le volume total de la roche. Elle est souvent notée Φ et donnée en pourcentage (%).

**Q. 3.2.1.** Reportez, sur le diagramme en annexe (figure 2), pour la formation du Grès à Roseaux, quatre valeurs différentes de masse volumique de la roche totale et de porosité correspondantes. Que remarquez-vous ? Que peut-on en déduire sur la relation entre la densité et la porosité ? **Déterminez graphiquement la fonction qui lie la masse volumique de la roche totale à la porosité pour le puits A.**

La porosité est nécessairement remplie d'un fluide (eau, gaz, etc.). La masse volumique de la roche totale correspond à la somme de la masse volumique du fluide contenu dans le volume poreux et de la masse volumique du volume rocheux (minéraux). Cette matière minérale correspond donc à tout ce qui n'est pas de la porosité (100% - Φ).

**Q. 3.2.2.** Ecrivez alors une relation entre la masse volumique de la roche totale, la masse volumique de la roche de porosité nulle, la masse volumique du fluide et la porosité.

Sachant que la masse volumique du grès à roseaux de porosité nulle est de 2,6 g/cm<sup>3</sup>, déterminez la masse volumique du fluide. Qu'en concluez-vous sur la nature de ce fluide ?

# **PUITS A**

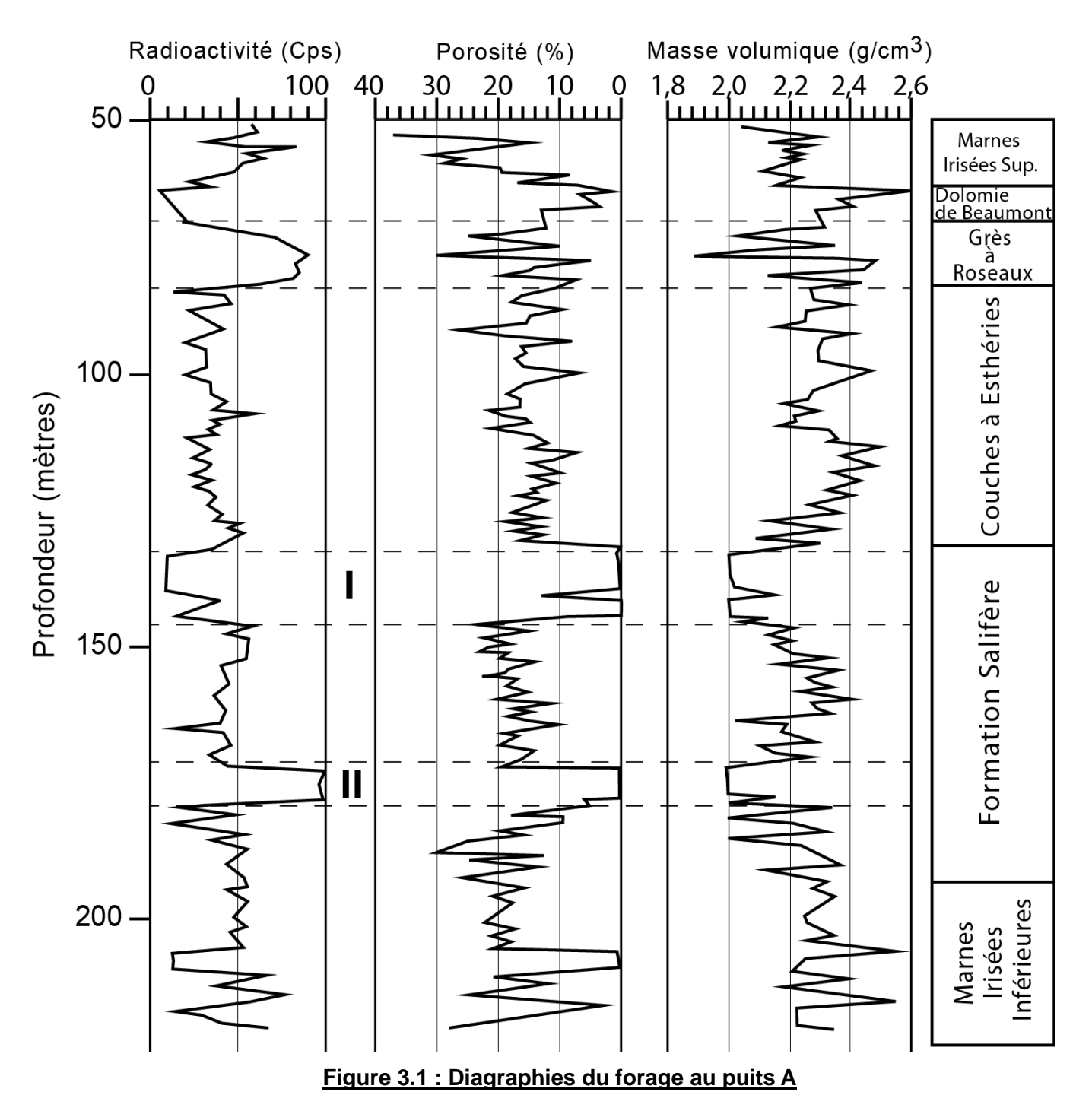

FIN DE L'EPREUVE

#### NOM :

*Classe*

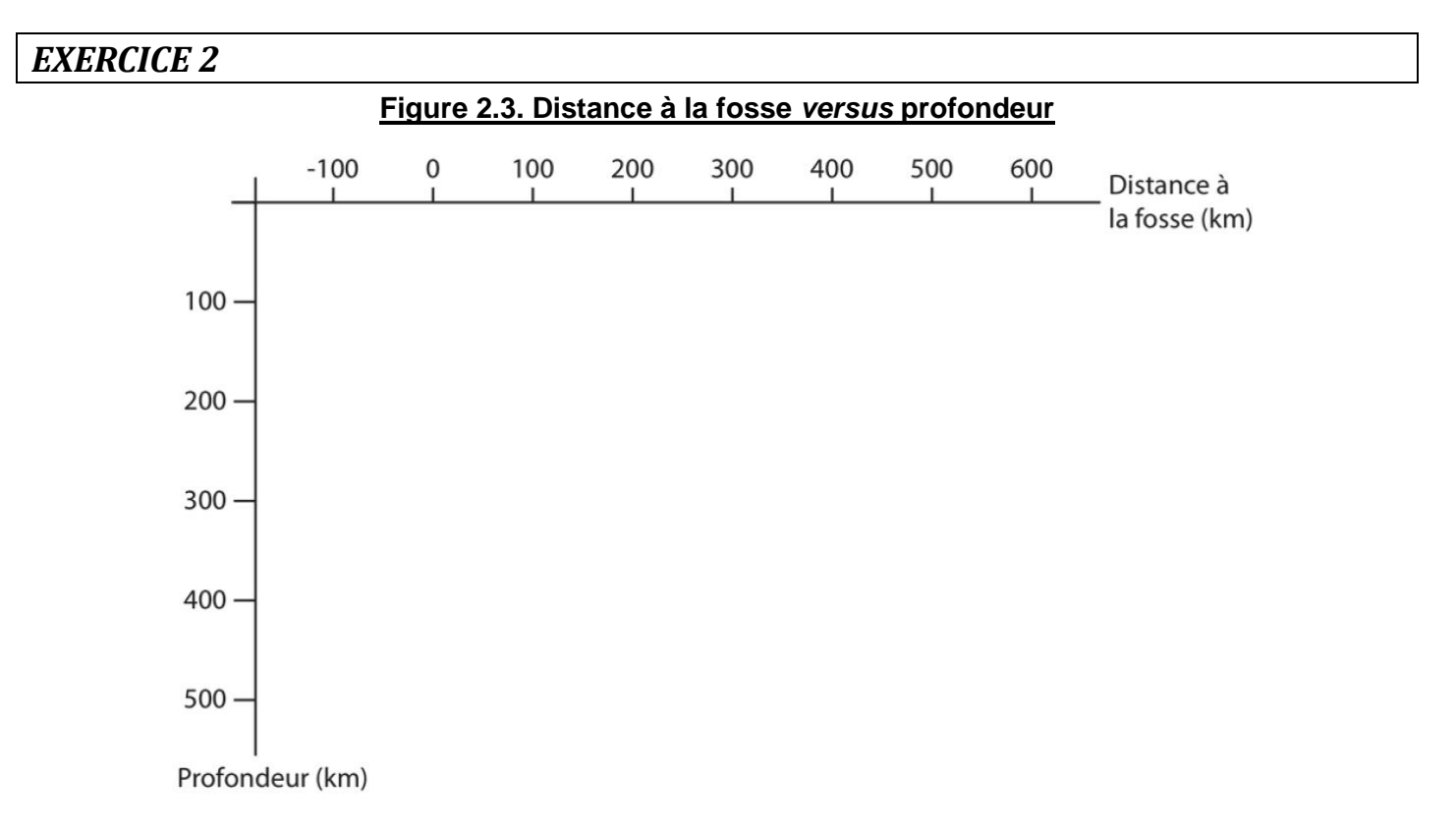

## **ANNEXE À RENDRE AVEC VOTRE COPIE**

## *EXERCICE 3* **Figure 3.2. Diagramme représentant la masse volumique de la formation en fonction de sa porosité**

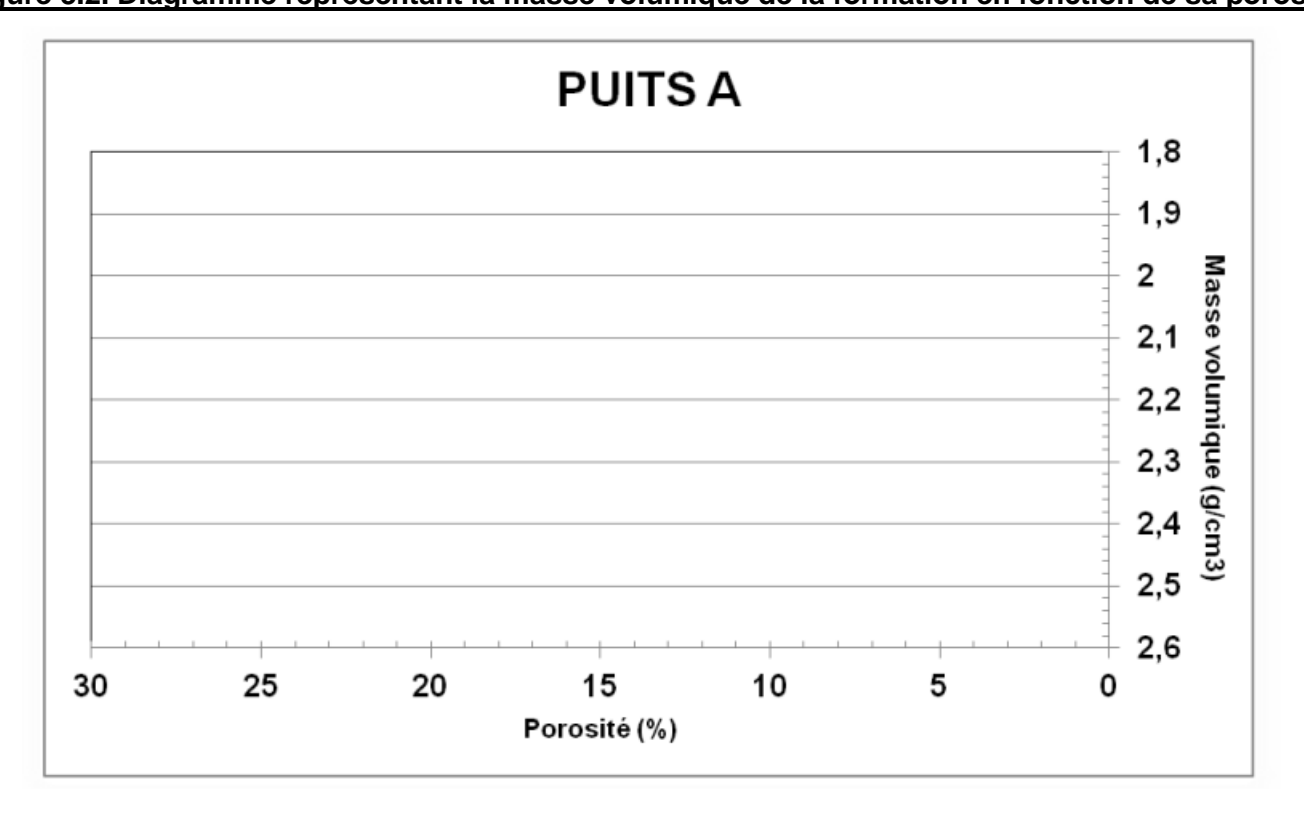